## SAP ABAP table RLOAD\_OIUOW\_OSS {Load structure for OSS}

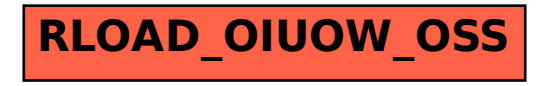